# **1.16. PROGRAM POMIAROWY M1: EPIFITY NADRZEWNE**

Wiesław Fałtynowicz (Uniwersytet Wrocławski)

Epifitami w naszej szerokości geograficznej są prawie wyłącznie porosty i mszaki. Do oceny jakości środowiska i kierunku zmian siedliskowych wykorzystuje się przede wszystkim porosty, których walor bioindykacyjny jest znacznie większy niż mchów i wątrobowców (Hawksworth, Rose 1976).

Porost jest organizmem wieloskładnikowym, powstałym w wyniku połączenia się grzyba (głównie z gromady workowców) z jednym bądź wieloma samożywnymi (fotosyntetyzującymi) partnerami, którymi są glony – przeważnie zielenice, rzadziej sinice (cyanobakterie). W związku tym grzyb formuje plechę, która jest zupełnie niepodobna do plech każdego z partnerów. Współcześnie porosty zaliczane są do królestwa grzybów.

Porosty zwykle przedstawiane są jako przykład symbiozy mutualistycznej, w rzeczywistości relacje między komponentami w plechach są bliższe pasożytnictwu; grzyb wytwarza przylgi lub ssawki, przy pomocy których kontaktuje się z komórkami glonów (Lorch 1988, Ahmadjian 1993). Korzyści odnoszą jednak wszyscy partnerzy, chociaż glon jest wyraźnie zdominowany przez grzyb; większość specjalistów nazywa taki rodzaj współżycia niewolnictwem (helotyzmem).

W stosunku do innych grzybów, porosty mają wiele cech specyficznych, na przykład (Fałtynowicz 1995):

- swoistą budowę morfologiczną i anatomiczną;
- odmienne szlaki metaboliczne, w wyniku czego porosty wytwarzają swoiste związki chemiczne, które mimo to że wtórnymi metabolitami, - odgrywają dużą rolę w funkcjonowaniu plech;
- właściwe tylko porostom sposoby pomnażania poprzez urwistki (soredia) i wyrostki (izidia), które są wytworami plech, zawierającymi komórki glonu i strzępki grzyba.

Wrażliwość porostów na zanieczyszczenia wynika m.in. z (Fałtynowicz 1995):

- braku tkanki okrywającej, co stwarza możliwość bezpośredniej infiltracji gazów, pyłów i roztworów do wnętrza plech;
- małej zdolności przystosowywania do zmieniających się warunków środowiska;
- niskiej tolerancji glonu na zanieczyszczenia;
- bardzo małej zawartości chlorofilu na jednostkę suchej masy, co sprawia, że rozkład chlorofilu pod wpływem toksyn daje efekty uszkodzenia wielokrotnie silniejsze niż u roślin;
- pobierania wody bezpośrednio z opadów atmosferycznych, podczas gdy rośliny korzystają z wody częściowo przefiltrowanej przez glebę.

Wyróżnia się pięć podstawowych form morfologicznych plech porostowych: skorupiaste, łuseczkowate, listkowate, krzaczkowate i nitkowate. Swoiste formy tworzą chrobotki *Cladonia*, które mają plechy dwupostaciowe, składające się z łusek plechy pierwotnej i krzaczkowatych podecjów. Kształt plechy porostu jest jednym z czynników, który warunkuje ich odporność na zmiany siedliskowe (głównie na zanieczyszczenia powietrza); regułą jest, że plechy o najmniej rozbudowanej architekturze są najbardziej odporne na zanieczyszczenia (Fałtynowicz 1995).

bardzo wrażliwe  $\Rightarrow$   $\Rightarrow$  mało wrażliwe **nitkowate > krzaczkowate > listkowate > łuseczkowate > skorupiaste**

# CEL POMIARÓW

Celem monitoringu porostów jest obserwacja zmian zachodzących w środowisku pod wpływem różnych czynników naturalnych i antropogenicznych, z wykorzystaniem tych organizmów jako biowskaźników. Porosty są bardzo czułymi wskaźnikami przekształceń siedliska, a ich reakcje są stosunkowo szybkie i jednoznaczne. Na podstawie uzyskanych wyników w wielu przypadkach możliwe będzie wskazanie przyczyn zmian, a dzięki temu również – określenie środków zaradczych.

Jednocześnie obserwacje porostów będą miały znaczenie naukowe. Pozwolą one na określanie zmian we florze porostów, na ich prognozę na poziomie populacji i gatunku, a także na weryfikację przydatności wybranych gatunków jako wskaźników przekształceń i jakości środowiska przyrodniczego.

#### ZALECANA METODYKA

Gatunki porostów wytypowane do monitoringu powinny:

- być względnie łatwo rozpoznawalne i trudne do pomylenia z innymi;
- reprezentować podstawowe formy morfologiczne;
- być w różnym stopniu wrażliwe na zanieczyszczenia powietrza oraz na zmiany warunków siedliskowych;
- w sposób szybki i jednoznaczny reagować na zmiany warunków siedliskowych;
- w większości być względnie częste na całym obszarze kraju, tak by możliwe było porównywanie wyników uzyskanych na różnych terenach;
- mieścić się w koncepcji krajowego monitoringu porostów (Czyżewska, Fałtynowicz 1996).

Powierzchnią monitoringową jest oznakowany fragment pnia drzewa, na którym będą prowadzone obserwacje gatunków wybranych do monitoringu.

Na obszarze Stacji Bazowej powinno być nie mniej niż 8 powierzchni (stanowisk). Należy je zakładać na drzewach rosnących prosto lub o znikomo pochylonych pniach  $(< 10^{\circ}$ ), mających nie mniej niż 20 cm pierśnicy, na wysokości nie większej niż 175 cm od gruntu. Należy dokładnie opisać lokalizację powierzchni w terenie (współrzędne geograficzne) oraz na pniu (ekspozycja, wysokość od gruntu, wymiary).

Każda powierzchnia powinna być oznaczona na pniu jasnymi drewnianymi patyczkami o średnicy do 2 mm, wbitymi w jej rogi; patyczki powinny wystawać od 10 do 15 milimetrów nad korę i przy obserwacji można je wykorzystać jako punkty zaczepu dla folii. W opisie należy podać dokładne wymiary powierzchni; nie powinny być one większe niż 20 x 15 cm. Długość boków powierzchni należy mierzyć w każdym cyklu pomiarowym, ponieważ zmieniają się one w miarę wzrostu drzewa.

#### **Obserwacje należy przeprowadzać co roku, między majem a listopadem włącznie.**

Wychodząc na obserwacje należy zabrać ze sobą:

- instrukcję monitoringu;
- opisy wszystkich powierzchni;
- fotografie monitorowanych gatunków lub ich kolorowe kserokopie;
- karty obserwacji gatunku;
- kawałki przezroczystej folii formatu A4: powinna ona być dosyć sztywna, typu używanej do kserokopiarek, na każdej folii jeszcze przed wyjściem w teren piszemy w jej górnej części (niezmywalnym pisakiem) kod powierzchni, który wygląda następująco: numer powierzchni – kreska – rok obserwacji w pełnym brzmieniu (np.

10-2006). Następnie na folii rysujemy prostokąt o wymiarach powierzchni monitorowanej.

- kolorowe wodoodporne cienkopisy (6 kolorów oprócz czarnego);
- miarkę (np. taśmę lub długą elastyczną linijkę);
- tryskawkę;
- butelkę wody mineralnej niegazowanej o pojemności 1,5-2,5 litra;
- kilkanaście arkuszy bibuły (lub papierowe serweteki itp.) do odsączania nadmiaru wody z plech;
- kilka patyczków, np. wykałaczek lub patyczków do szaszłyków (w celu uzupełnienia ewentualnych ubytków w oznaczeniach powierzchni);
- kilka pinezek lub szpilek do przypinania folii u dołu;
- aparat fotograficzny ze statywem.

Na każdej powierzchni:

- 1. wypełniana jest "Karta obserwacji gatunku" (tab. 1); jeżeli w płacie rosną dwa lub więcej taksonów – "Karta..." wypełniana jest oddzielnie dla każdego z nich;
- 2. wykonywane jest zdjęcie fotograficzne (koniecznie ze statywu); przy jego robieniu obok powierzchni powinna być przyczepiona czytelna linijka lub taśma;
- 3. wykonane są narysy plech w następujący sposób: folię wcześniej oznakowaną nakłada się na patyczki znajdujące się w górnych rogach powierzchni, a dodatkowo jej dół można przyczepić do kory pinezkami. Górna krawędź folii powinna wystawać około 3 cm ponad górną krawędź powierzchni; w tym 3-centymetrowej szerokości pasku jest zapisany kod powierzchni (numer i data – por. wyżej), a także tutaj zamieszcza się ewentualne inne uwagi. Przed przyłożeniem folii suche plechy należy zwilżyć, żeby były elastyczne, ale nie mokre (spryskuje się je wodą z tryskawki; należy odczekać około pół minuty, pozwalając wodzie wsiąknąć w plechy, a następnie zebrać nadmiar wody, przykładając do powierzchni arkusz bibuły i delikatnie go przyciskając). Na folii zaznacza się kolorowymi pisakami (nie czarnym) narysy plech gatunków monitorowanych. Pisakiem czarnym nanosi się na narysy plech ewentualne zmiany degeneracyjne, które u każdego z badanych gatunków będą wyglądały podobnie – będą to czarne, brunatne lub białawe plamy na plesze. Jeżeli na powierzchni obserwowany jest więcej niż 1 gatunek, to wszystkie je zaznacza się na jednej folii, ale każdy gatunek innym kolorem pisaka. W terenie od razu należy napisać na folii, jaki kolor dotyczy poszczególnych gatunków.

Folie z narysami plech porostów skanuje się i na zeskanowanych obrazach należy obliczyć powierzchnie plech danego gatunku (w cm<sup>2</sup>) na każdej powierzchni monitoringowej. Informacje przechowywane w pamięci komputera podczas następnego cyklu pomiarowego porównuje się z aktualnymi wynikami.

Zmiany, które mogą zachodzić, dotyczyć będą:

 wielkości powierzchni plech. Zwiększanie się powierzchni plech zawsze świadczy o prawidłowym rozwoju osobnika. W przypadku zaistnienia niekorzystnych warunków siedliskowych plechy przestają rosnąć. Tempo wzrostu zmniejsza się także w miarę starzenia się okazu, jednak przy obecnym stanie wiedzy nie sposób określić, po ilu latach plechę danego gatunku można uznać za "starą". Pomocne może być porównanie dużych (starych) plech z małymi (młodymi); jeżeli młode plechy nie wykazują objawów zamierania (białe, brązowe lub czarne plamy) i rosną prawidłowo, a na dużych pojawiają się "nienaturalne" przebarwienia, to te ostatnie są przejawem starzenia się osobników, a nie wyrazem degeneracji pod wpływem niekorzystnych warunków siedliskowych.

 wyglądu plech. Plechy zdrowe mają kolor typowy dla danego gatunku. Naturalne przebarwienia zachodzą najczęściej w wyniku zmiany uwilgotnienia plechy i są odwracalne. Przykładowo, plechy tarczownicy bruzdkowanej *Parmelia sulcata* w stanie suchym są szarozielone z wyraźnym sinym lub niebieskawym odcieniem oraz z widocznymi białawymi kreseczkami i kropkami (są to pseudocyfele). Te same plechy, po nawilżeniu, zmieniają barwę na żywozieloną – zwykle zanika odcień niebieskawy, a pseudocyfele stają się białawozielonkawe lub żółtawozielonkawe.

Pojawienia się na plechach białych, brązowych lub czarnych plam jest objawem degeneracji; jeżeli takie plamy obserwuje się zarówno na okazach dużych jak i małych – to świadczy to o niekorzystnych dla gatunku zmianach w siedlisku. Zmiany siedliskowe mogą wynikać z przyczyn antropogenicznych (np. zanieczyszczenia powietrza lub wód spływających po pniach, odsłonięcia plech w wyniku wyrębu drzew w pobliżu powierzchni monitoringowej), ale także – naturalnych (np. zanieczyszczenie plechy ptasim guanem, odsłonięcie plech w wyniku wykrotu w pobliżu powierzchni monitoringowej).

Tabela 1 Wzór Karty obserwacji gatunku.

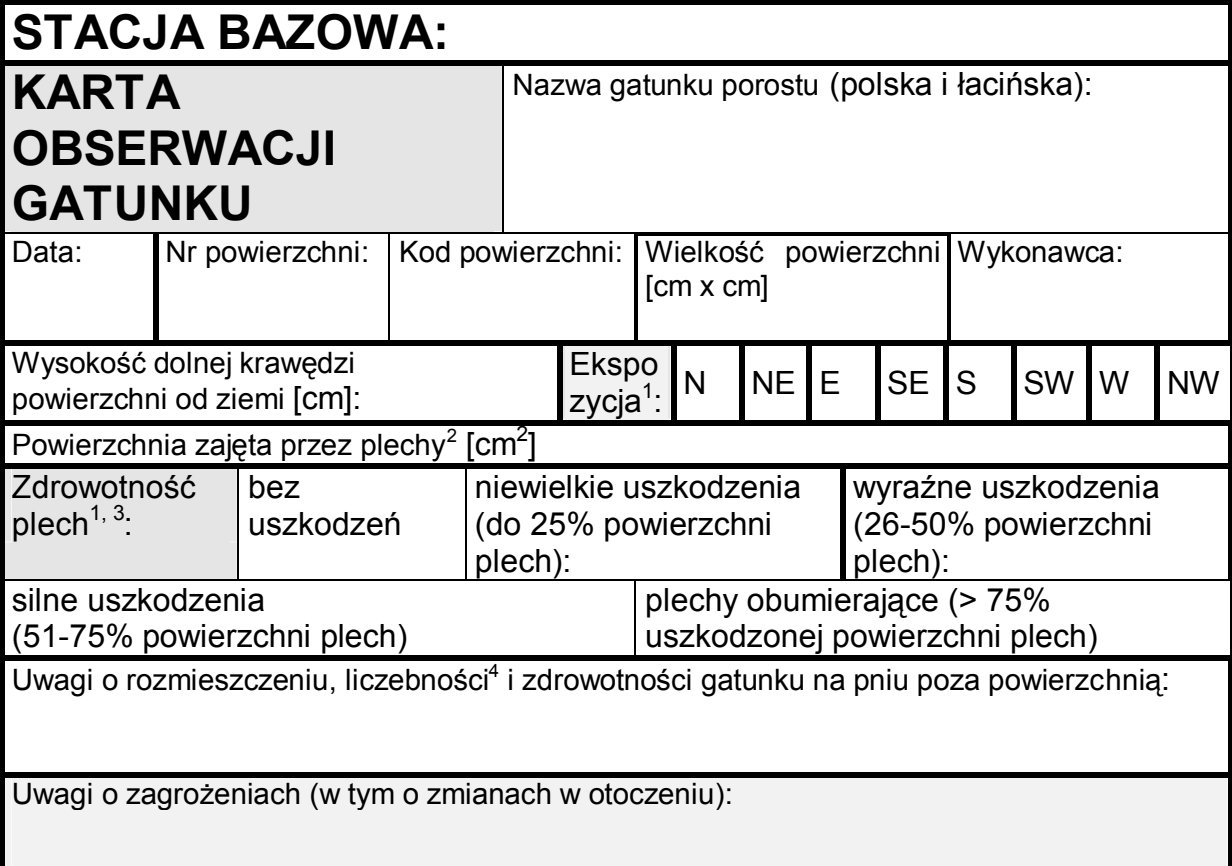

Objaśnienia: 1 – zakreślić właściwe;

- **2 obliczona z narysu na folii; dla porostów listkowatych i skorupiastych podajemy wyliczoną wartość, a dla porostów krzaczkowatych wyliczoną wartość mnożymy przez "2";**
- 3 średnia z oceny wszystkich plech na powierzchni;
- 4 liczebność określamy według następującej skali: pojedynczo (do 10 plech); nielicznie (mniej niż 100 plech); licznie (powyżej 100 plech).

# PARAMETRY POMIAROWE

# *program podstawowy*

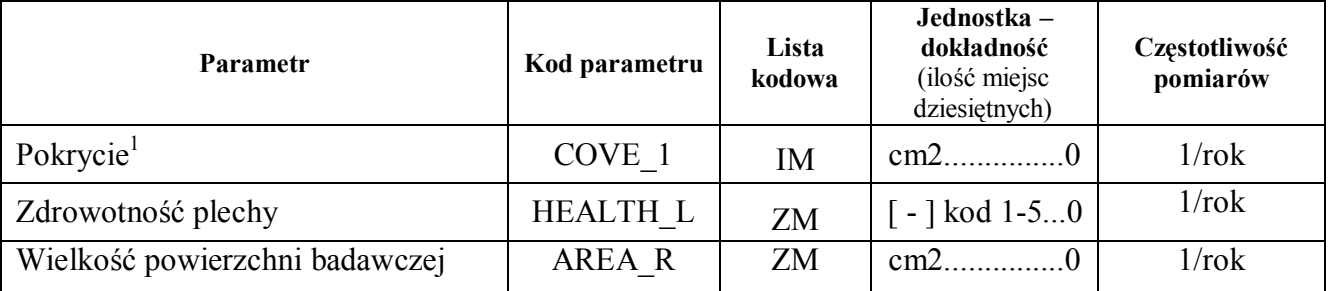

<sup>1</sup> dla porostów listkowatych i skorupiastych podajemy wyliczoną wartość, a dla porostów krzaczkowatych wyliczoną wartość mnożymy przez "2".

# **ZAPIS DANYCH W RAPORCIE ROCZNYM**

Wykres: Zmiany powierzchni plech badanych porostów dla dostępnych lat obserwacji na wszystkich stanowiskach monitoringowych

Dla każdego gatunku porostu oddzielny wykres. Wartości wyrażone w % w stosunku do stanu zerowego (pierwszy rok obserwacji – wartość 0%).

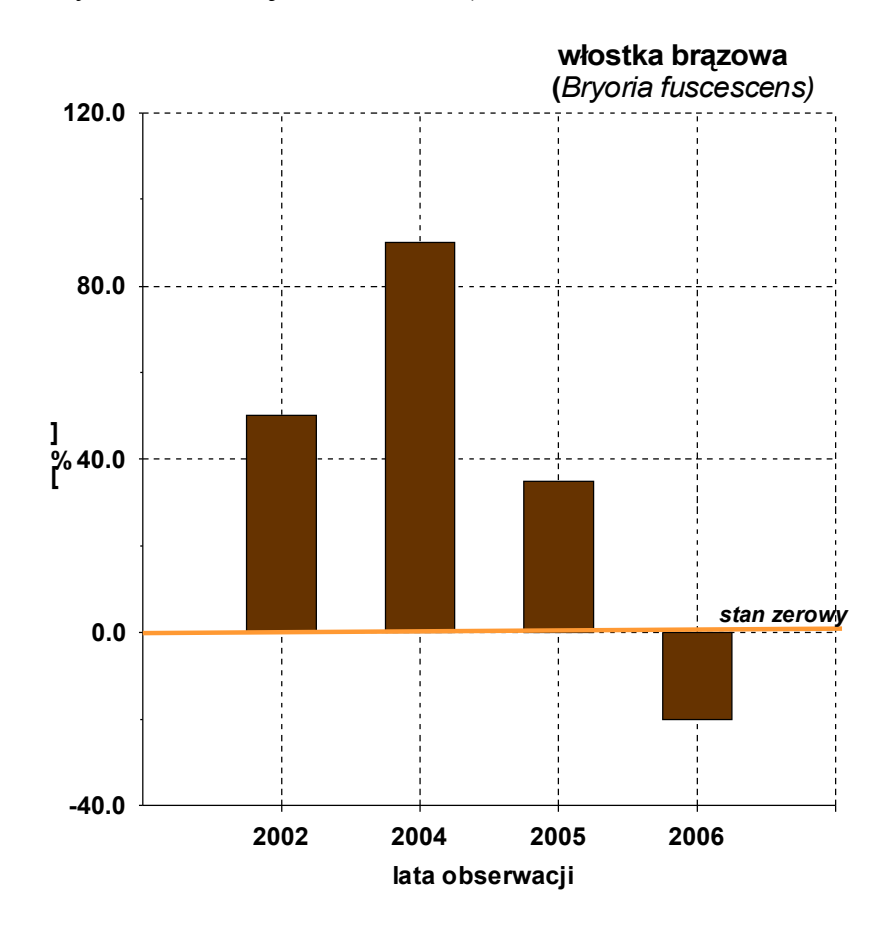

# ZAPIS DANYCH W BAZIE DANYCH ZMŚP

#### *podprogram: M1 –epifity nadrzewne*

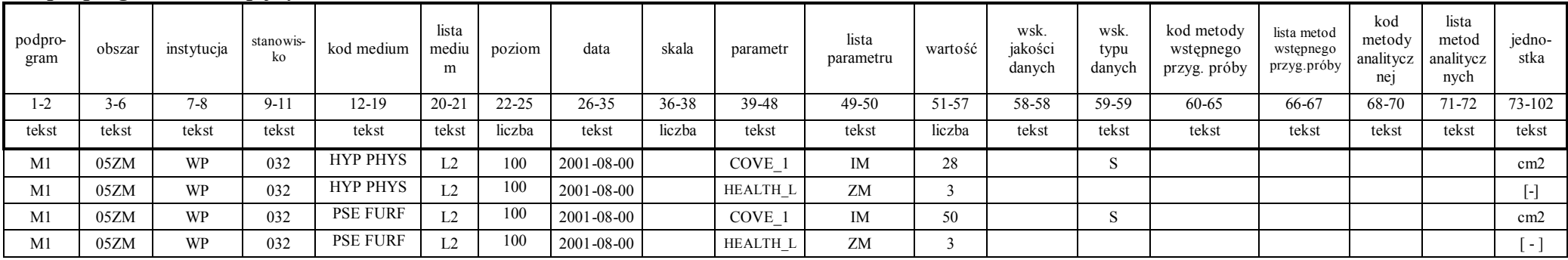

- podprogram (kolumny 1-2) zawiera kod podprogramu,
- obszar (kolumny 3-6) kod Stacji Bazowej,
- instytucja (kolumny 7-8) kod instytucji wykonującej pomiar,
- stanowisko (kolumny 9-11) kod stanowiska,
- kod medium (kolumny 12-19) kod medium (należy podać kod gatunku porostu lub drzew -podłoża),
- lista medium (kolumny 20-21) kod listy (L2 dla porostów, B4 dla drzew),
- poziom (kolumny 22-25) wysokość dolnej krawędzi powierzchni od powierzchni terenu w cm,
- data (kolumny 26-35) format RRRR-MM-00 (należy podać miesiąc kiedy wykonano pomiar plech porostów),
- skala (kolumny(36-38) liczba przyrządów do pomiaru danego parametru pole pozostaje puste,
- parametr (kolumny 39-48),
- lista parametru (kolumny 49-50) kod listy, która zawiera dany parametr ( ZM, IM),
- wartość (kolumny 51-57), **w przypadku pokrycia, powierzchnię obliczona z narysu na folii; dla porostów listkowatych i skorupiastych**  podajemy wyliczoną wartość, a dla porostów krzaczkowatych wyliczoną wartość mnożymy przez "2"
- wskaźnik jakości danych (kolumna 58) patrz Aneks 11,
- wskaźnik typu danych (kolumna 59) wartość podawana jest jako **suma całkowitej powierzchni (kod S),** którą zajmuje dany gatunek porostu na stanowisku (parametr COVE\_1). Dla pozostałych parametrów - pole pozostaje puste,
- kod metody wstępnego przygotowania próby (kolumny 60-65) pole pozostaje puste,
- lista metod wstępnego przygotowania próby (kolumny 66-67) pole pozostaje puste,
- kod metody analitycznej (kolumny 68-70) pole pozostaje puste,
- lista metod analitycznych (kolumny 71-72) pole pozostaje puste,
- $\bullet$  jednostka (kolumny 73-102).

| nazwa polska        | nazwa łacińska      | kod             |
|---------------------|---------------------|-----------------|
| jodła pospolita     | Abies alba          | <b>ABIE ALB</b> |
| modrzew europejski  | Larix decidua       | <b>LARI DEC</b> |
| świerk pospolity    | Picea abies         | PICE ABI        |
| sosna pospolita     | Pinus sylvestris    | PINU SYL        |
| klon polny          | Acer campestre      | <b>ACER CAM</b> |
| klon zwyczajny      | Acer platanoides    | <b>ACER PLA</b> |
| klon jawor          | Acer pseudoplatanus | <b>ACER PSE</b> |
| olsza czarna        | Alnus glutinosa     | <b>ALNU GLU</b> |
| olsza szara         | Alnus incana        | <b>ALNU INC</b> |
| brzoza brodawkowata | Betula pendula      | <b>BETU PEN</b> |
| grab pospolity      | Carpinus betulus    | <b>CARP BET</b> |
| buk zwyczajny       | Fagus sylvatica     | <b>FAGU SYL</b> |
| topola biała        | Populus alba        | POPU ALB        |
| topola szara        | Populus x canescens | POPU CAN        |
| topola czarna       | Populus nigra       | POPU NIG        |
| czeremcha zwyczajna | Prunus padus        | PRUN PAD        |
| dąb bezszypułkowy   | Quercus petrea      | <b>QUER PET</b> |
| dąb szypułkowy      | Quercus robur       | <b>QUER ROB</b> |
| lipa drobnolistna   | Tilia cordata       | <b>TILI COR</b> |
| lipa szerokolistna  | Tilia platyphyllos  | <b>TILI PLA</b> |
| wiąz polny          | Ulmus carpinifolia  | <b>ULMU CAR</b> |
| wiąz górski         | Ulmus glabra        | ULMU GLA        |
| wiąz szypułkowy     | Ulmus laevis        | <b>ULMU LAE</b> |

Wykaz wybranych gatunków drzew (Lista kodowa B4 – Aneks 9).

Wykaz wybranych gatunków porostów (Lista kodowa L2 – Aneks 8).

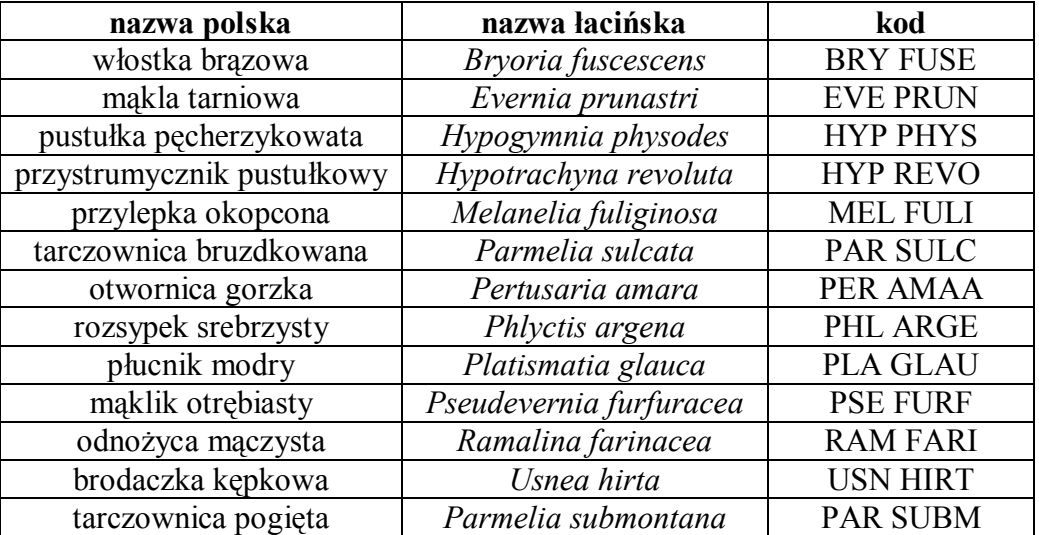

# Klasa zdrowotności plech.

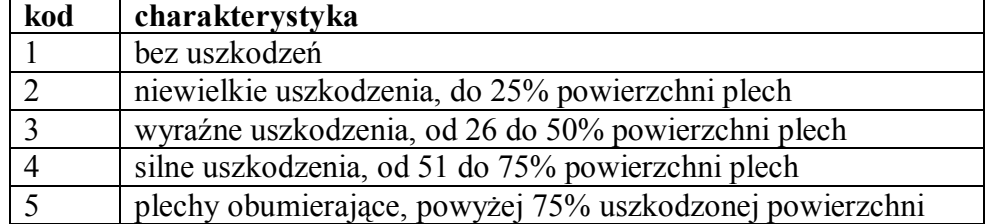

# LITERATURA

**Ahmadjian V.** 1993. The lichen symbiosis. – John Wiley & Sons, New York.

- **Czyżewska K., Fałtynowicz W**. 1998. Monitoring przyrody ożywionej porosty. W: K. Czyżewska (red.), Różnorodność biologiczna porostów. Wyd. Uniwersytetu Łódzkiego, Łódź, s. 7-27.
- **Fałtynowicz W**. 1995. Wykorzystanie porostów do oceny zanieczyszczenia powietrza. Wyd. Fundacja Centrum Edukacji Ekologicznej Wsi, Krosno, ss. 141.
- **Fałtynowicz W**. 2003. The lichens, lichenicolous and allied fungi of Poland an annotated checklist. – W. Szafer Institute of Botany Polish Academy of Sciences, Kraków, 435 ss.
- **Hawksworth D. L., Rose F**. 1976. *Lichens as pollution monitors*. E. Arnold Ltd., London, 60 ss.
- **Lorch J.** 1988. The true nature of lichens a historical survey. W: Galun M. (ed.), CRC handbook of lichenology. CRC Press, Inc. Boca Raton, Florida, s. 3-32.